# Разборы задач №3

Бинарный поиск и перебор

## Содержание

- 3 Как можно быстрее codeforces 701D
- $10 O$ сада Вальгаллы codeforces 975С
- 14 Эклеры codeforces 991С
- $18 \Pi$ ланирование экспедиции codeforces  $1011B$
- 23 Лавочки codeforces  $1042B$
- $26 \text{III}$ ляпа codeforces  $1019B$

На каникулах и школьников решили сходить на экскурсию и собрались все вместе. Им необходимо преодолеть путь длиной  $l$ метров. Каждый из школьников будет идти со скоростью  $v_1$ . Чтобы быстрее добраться до экскурсии было принято решение арендовать автобус, вместимостью *k* человек (то есть одновременно в автобусе не может находиться более k человек) и скоростью  $v_2$ . Чтобы никого из школьников не укачало, каждый из них хочет сесть в автобус не более одного раза.

Перед вами стоит задача определить минимальное время, по истечении которого все n школьников смогут добраться до места проведения экскурсии. Считайте, что посадка и высадка пассажиров, а также разворот автобуса, происходят мгновенно

#### Входные данные

В первой строке следует пять целых положительных чисел *n*, *l*,  $v_1$ ,  $v_2$  и  $k$  (1  $\leq n \leq 10000, 1 \leq l \leq 109, 1 \leq v_1 < v_2 \leq 109, 1 \leq k \leq n$ ) количество школьников, расстояние от места сбора до места проведения экскурсии, скорость каждого школьника, скорость машины и количество мест в машине.

Выходные данные

Выведите вещественное число — минимальное время, по истечении которого все школьники доберутся до места проведения экскурсии. Относительная или абсолютная погрешность ответа не должна превышать 10 - 6.

#### Примеры

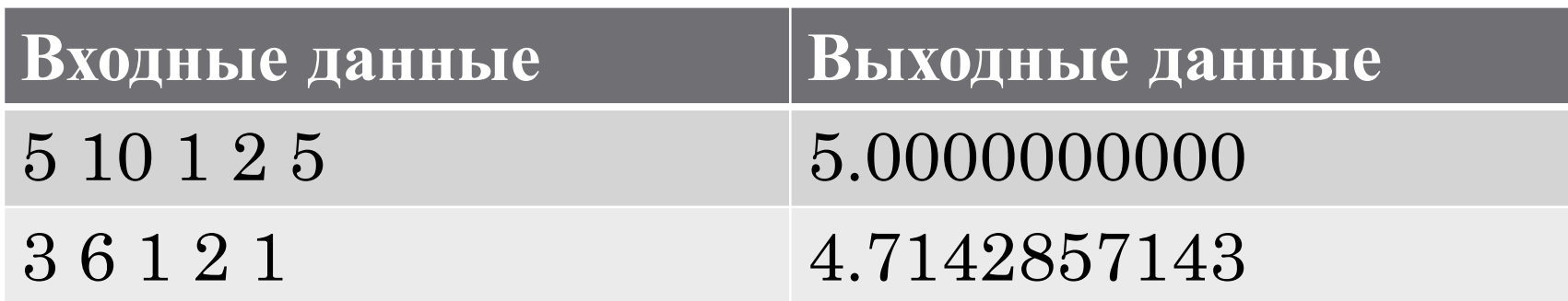

Очевидно, что искомый ответ лежит в пределах от 0 до *n\*l*.

Разобьем школьников на группы по вместимости автобуса: *(n+k-1)/k*.

Чтобы получить искомое время, мы можем использовать бинарный поиск по ответу. Если целевая функция будет возвращать истину, то мы будем сдвигать правую границу поиска, а если ложь – левую.

Рассмотрим время, которое требуется проехать на автобусе, чтобы первая группа дошла как раз за время mid. это время равно

 $\frac{T-(v_2*T-(l-posM))}{v_2-v_1}$ , где изначально Т равно *mid*, *posM* равно 0 (в этой позиции мы будем поддерживать позицию школьников, которые еще не ехали в автобусе). Затем нужно аккуратно пересчитывать Ти posM для каждой следующей группы, учитывая, что автобус должен вернуться обратно, чтобы забрать следующую группу. Если в какойто момент  $v_1 * T$  стало меньше, чем  $l$  -  $posM$ , либо  $T$  стало меньше 0, нужно вернуть *false*. Если все группы школьников успеют добраться за время  $T$ , нужно вернуть *true*. Также нужно не забыть, что после того, как автобус отвезет последнюю группу школьников, возвращаться обратно ему не нужно.

bool check(double T, int n,int l,int v1,int v2,int k)

 $\{$ double start  $= 0$ ; double  $t0 = 0$ ; double left  $= n$ ; if  $(T^*v1 \geq 1)$ return true;

while (left  $> 0$ ) {

double  $t = 1$ -start+v1\*(t0-T);

#### Золотая система счисления – codeforces 457A

```
#include <bits/stdc++.h>
using namespace std;
int main() {
   string a,b;
  cin \geq a \geq b;
  int n=max(a.size(),b.size());
  if(a.size(\leqn) a=string(n-a.size(\leq,'0'\neq+a;
  else if(b.size(\leq n) b=string(n-b.size(),'0'\neqb;
   int c[100002];
  for( int i=0;i<n;i++){
    c[i]=a[i]-b[i]; }
```

```
for( int i=0;i<n-2;i++){
      if(c[i]>2) {
             \overline{0} count \overline{C} \overline{C} \overline{C} \overline{C} \overline{C}
```
#### Осада Вальгаллы  $-$  codeforces 975С

Ивар Бескостный — великий лидер. Он пытается захватить Каттегат, в данный момент находящийся под контролем Лагерты. Битва началась, и волны воинов Ивара гибнут одна за другой.

У Ивара n воинов, он выставляет их вдоль прямой напротив главных ворот так, что *i*-й воин стоит сразу за  $(i-1)$ -м воином. Первый воин возглавляет атаку.

Каждый атакующий воин может выдержать до  $a_i$  стрел, прежде чем он падёт, где  $a_i$  — сила *i*-го воина.

Лагерта приказывает своим воинам выпустить  $k_i$  стрел в течение *i*-й минуты, стрелы одна за одной поражают первого всё ещё стоящего воина. После того, как все воины Ивара падут и стрелы, находящиеся в воздухе в данный момент, пролетят, Тор бьёт по земле своим молотом и все воины Ивара получают свои силы назад и возвращаются в битву. Другими словами, если все воины умрут в минуту  $t$ , в конце этой минуты  $t$  они все встанут и булут сражаться.

#### Осада Вальгаллы — codeforces  $975C$

Входные данные

Первая строка содержит два целых числа *n* и  $q$  (1 ≤ *n*,  $q$  ≤ 200000) число воинов Ивара и длительность боя в минутах.

Вторая строка содержит n целых чисел  $a_1, a_2, ..., a_n$  (1 ≤  $a_i$  ≤ 109), обозначающих силы воинов Ивара.

Третья строка содержит q целых чисел  $k_1, k_2,...,k_q$  ( $1 \le k_i \le 1014$ ), *i*-е из которых означает число стрел  $k_i$ , которое будет выпущено в воинов Ивара по приказу Лагерты в минуту *i*.

Выходные данные

Выведите q строк, *i*-я из которых содержит число воинов Ивара, находящихся в строю после *i*-й минуты.

#### Осада Вальгаллы – codeforces 975C Примеры

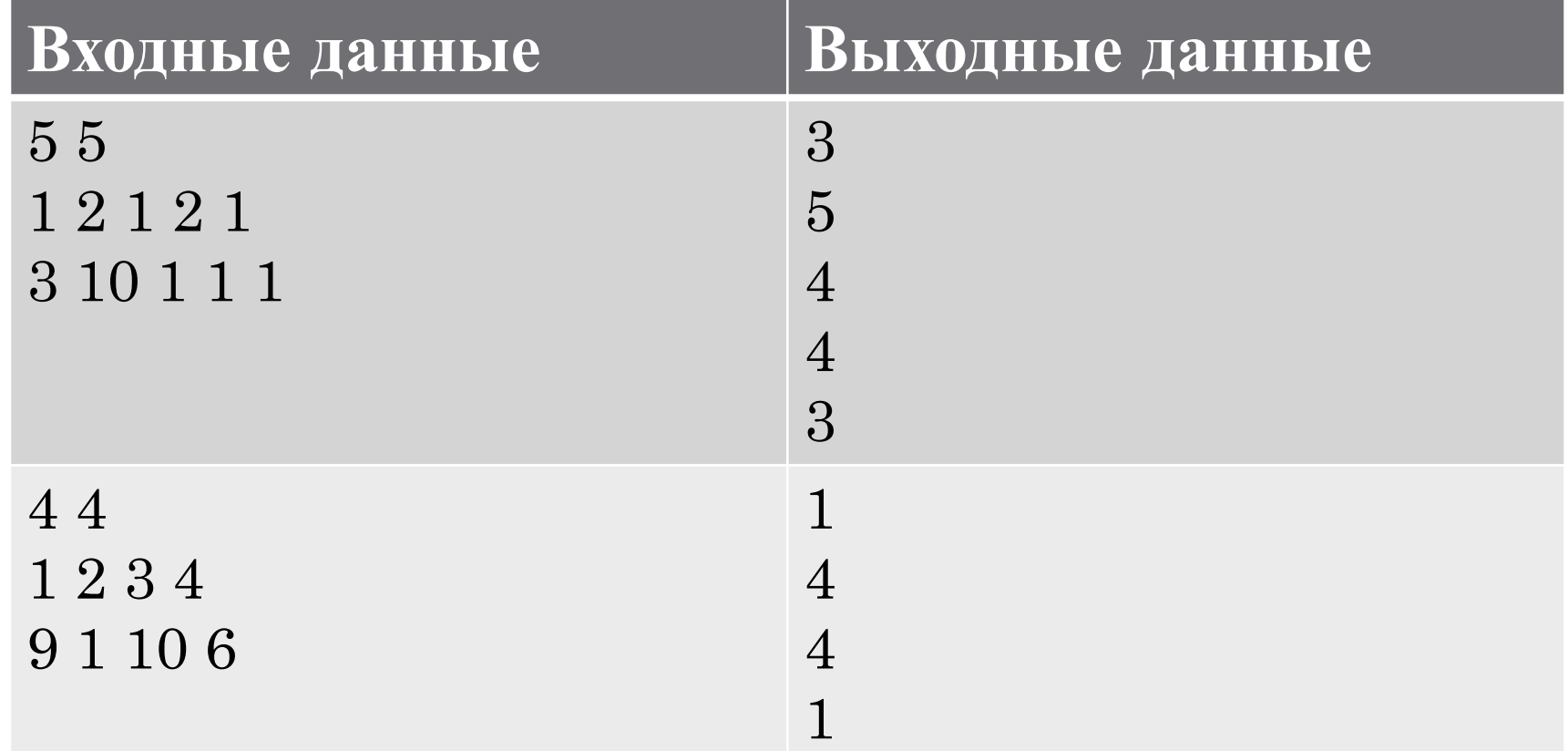

#### Осада Вальгаллы – codeforces 975C

Сперва определимся с тем, какими будут совокупные силы воинов, для чего просуммируем силы *i*-того воина и всех предыдущих.

Аналогично поступим со стрелами.

Теперь мы знаем, что за *i*-тую минуту будет выпущено *t* стрел, которые убьют *h* воинов. Если совокупно стрел на *i*-той больше, чем совокупная сила всех воинов, то мы можем вернуть *n* - все воины умрут, а потом воскреснут.

Иначе мы можем определить, сколько умерло воинов, и вернуть в качестве *i*-того значения разницу между числом оставшихся воинов и числом умерших воинов.

## Эклеры – codeforces 991C

После успешной сдачи всех зачетов Вася купил себе в подарок коробку, содержащую n сладких эклеров. Вася решил каждое утро есть некоторое одинаковое число эклеров, пока они все не закончатся. Однако сосед Васи, Петя, заметил принесенную Васей коробку и тоже решил насладиться вкусом эклеров.

Теперь процесс поедания эклеров выглядит следующим образом: сначала Вася выбирает число *k*, одинаковое для всех дней. Затем утром он съедает *k* эклеров из коробки (или доедает все эклеры, если их осталось меньше *k*), после этого Петя вечером съедает 10% оставшихся эклеров. Если эклеры еще не закончились, то на следующий день Вася опять съедает *k* эклеров, а Петя — *10%* от оставшихся и так далее.

Если число эклеров не делится на 10, то Петя округляет «свою» долю в меньшую сторону, например, если в коробке было 97 эклеров, то Петя съест только 9 из них. В частности, если в коробке уже меньше 10 эклеров, то Петя не будет их есть вообще.

Определите, какое наименьшее число *k* может выбрать Вася такое, что он съест не менее половины от всех n эклеров, которые были в коробке изначально. Заметьте, что число *k* должно быть натуральным.

# Эклеры – codeforces 991С

Входные данные

В первой строке содержится натуральное число *n* (1 ≤ *n* ≤ 10<sup>18</sup>) изначальное количество эклеров.

Выходные данные

Вывести единственное число — наименьшее значение  $k$ , удовлетворяющее Васю.

#### Примеры

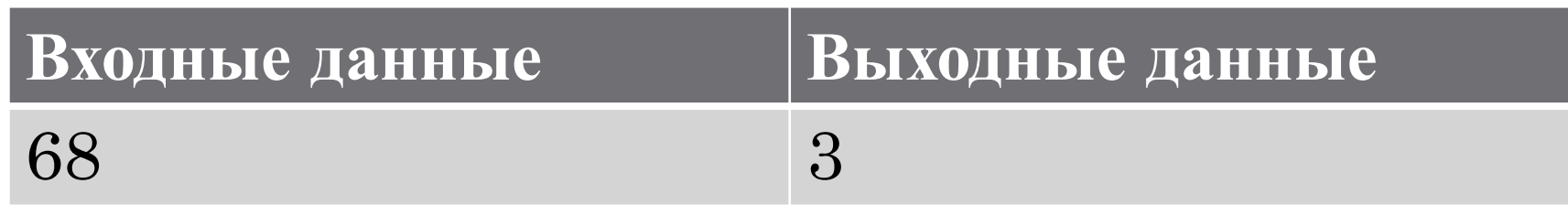

# Эклеры – codeforces 991С

Очевидно, что если для некоторого *k* условие задачи выполняется - Вася съест более половины эклеров, то и для любого большего *k* условие выполнится.

Тогда мы можем решить задачу с помощью бинарного поиска по ответу. Мы будем сдвигать левую границу, если данное *k* нас не удовлетворяет, и правую – если при данном  $k$  условие выполнится.

# Эклеры – codeforces 991С

```
bool check(long long k, long long n) {
     long long sum = 0;
     long long cur = n;
     while (cur > 0) {
          long long o = min(cur, k);sum += 0;
          cur = 0;cur = cur / 10;
     \lambda\mathbf{r}return sum * 2 >= n;
\left\{ \right\}
```
## Планирование экспедиции - codeforces 1011B

Наташа планирует экспедицию на Марс для *n* человек. Важная задача обеспечить питанием каждого участника в каждый из дней экспедиции.

Всего на складе доступны m суточных комплектов питания. Каждый комплект характеризуется своим типом  $a_i$ .

Каждый из участников в день должен съедать ровно один суточный комплект питания. По причине экстремальных нагрузок, каждый участник в каждый из дней экспедиции должен съедать комплект одного и того же типа. Для разных участников типы съедаемых комплектов могут как различаться, так и совпадать.

Формально, для каждого участника *ј* Наташа должна выбрать тип питания  $b_j$  и каждый день *j*-й участник должен съедать комплект питания типа  $b_j$ . Значения  $b_j$  у разных участников могут как различаться, так и совпадать.

Какой максимальной продолжительности в днях можно спланировать экспедицию,

#### Планирование экспедиции codeforces 1011B

Входные данные

В первой строке записаны два целых числа *n* и *m* ( $1 \le n \le$  $100, 1 \le m \le 100$ ) — количество участников экспедиции и количество суточных комплектов питания на складе.

Во второй строке записана последовательность целых чисел  $a_1, a_2, ..., a_n$ (1 ≤  $a_i$  ≤ 100), где  $a_i$  — тип *i*-го комплекта питания.

#### Выходные данные

Выведите максимальное количество дней, сколько может продолжаться экспедиция. Если невозможно спланировать экспедицию даже на один день, то выведите 0.

#### Two's complement – 1 – informatics 750 Примеры

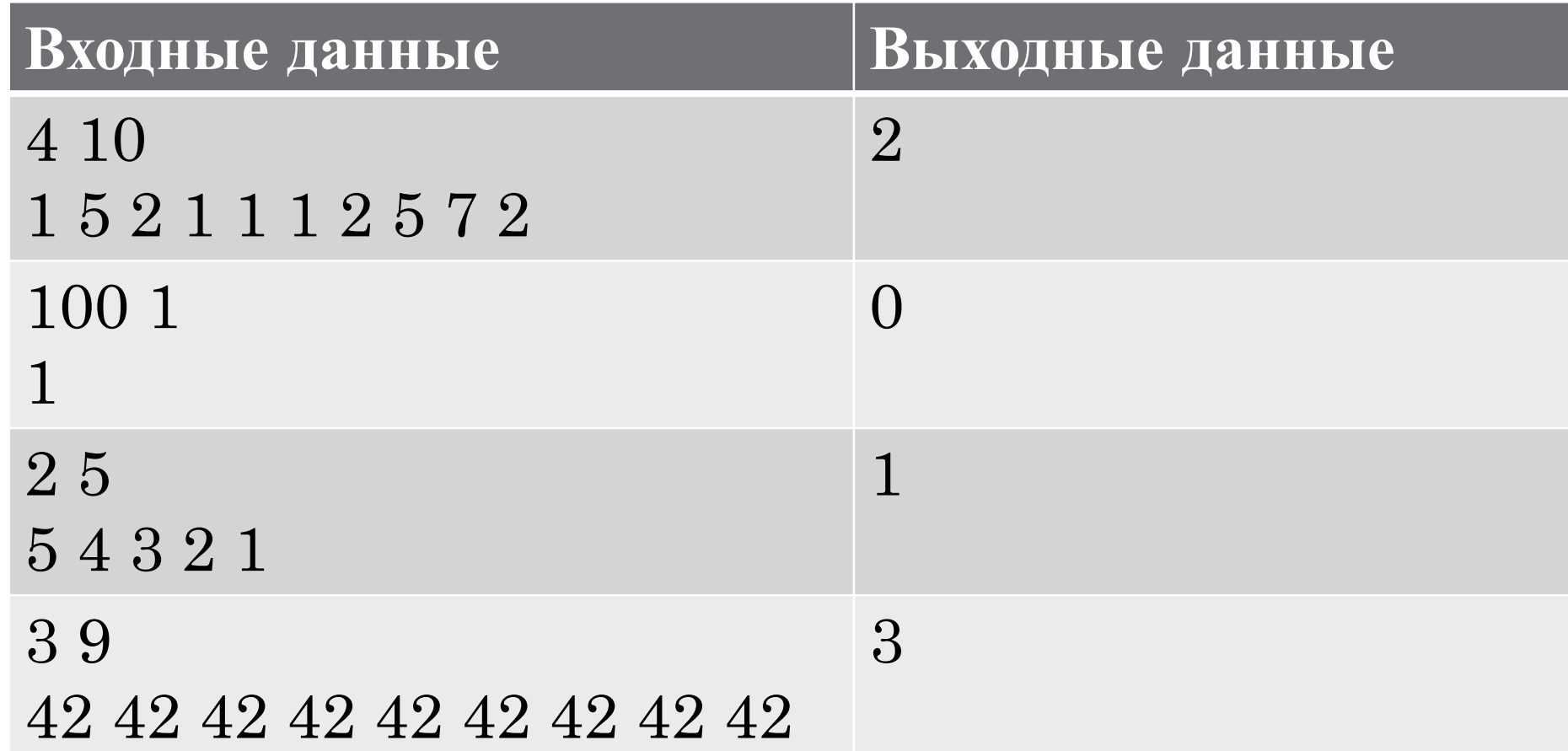

## Планирование экспедиции - codeforces 1011B

Сперва определимся с тем, сколько каких комплектов нам досталось.

Очевидно, что ответ не может превышать количество еды.

Тогда мы можем реализовать бинарный поиск.

Будем рассматривать величину  $p = \sum_{i=1}^{n} \frac{F[i]}{l+r}$ , где  $F[i]$  - кол-во комплектов,  $l, r$  нижняя и верхняя граница дней в экспедиции. В первой итерации  $l=0, r=m$ ;

По сути мы рассматриваем то, на людей хватит комплектов питания по группам для количества дней r.

Если  $p \le n$ , то сдвигаем г влево, иначе сдвигаем 1 вправо

Если r-l=1, то то делаем то же, что и в пункте a, если  $p \le n$ , то выводим в качестве ответа  $l$ , иначе -  $r$ .

## Планирование экспедиции – codeforces 1011B

```
int find_res1(int people, int l, int r, vector \text{sint} > F){
int p = 0;
  if (r - l == 1)\{for (unsigned int i = 0; i < F.size(); i^{++})
        p \neq F[i]/r;if (p \ge p \neq p return r;
      else
         return l;
 }
  int m = (l + r)/2;
  for (unsigned int i = 0; i < F.size(); i++)p += F[i] / m;
```
if ( $p \geq p$  people) return find\_res1(people, m, r, F); else return find\_res1(people, l, m, F);}

#### Лавочки - codeforces 1019В

В берляндском парке есть n лавочек. Про каждую лавочку известно количество людей  $a_i$ , которые уже сидят на *i*-й лавочке. Известно, что в ближайшее время в парк придут ещё т человек, каждый из которых сядет на одну из n лавочек.

Пусть  $k$  — это максимальное количество человек, которые будут сидеть на одной лавочке после прихода в парк ещё т человек. Определите минимально возможную величину  $k$  и максимально возможную величину  $k$ .

Считайте, что никто из посетителей парка не будет вставать с лавочек.

#### Лавочки — codeforces  $1042A$

Входные данные

В первой строке следует целое число  $n$  (1 ≤  $n$  ≤ 100) — количество лавочек в парке.

Во второй строке следует целое число  $m$  (1 ≤  $m$  ≤ 10000) — количество людей, которые ещё придут в парк и сядут на лавочки.

В следующих n строках следует по одному целому числу  $a_i$  (1 ≤  $a_i$  ≤ 100) количество людей, которые изначально сидят на *і*-й лавочке.

Выходные данные

Выведите минимально возможную величину  $k$  и максимально возможную величину  $k$ , где  $k$  — это максимальное количество человек, которые будут

# Лавочки – codeforces 1042A

#### Примеры

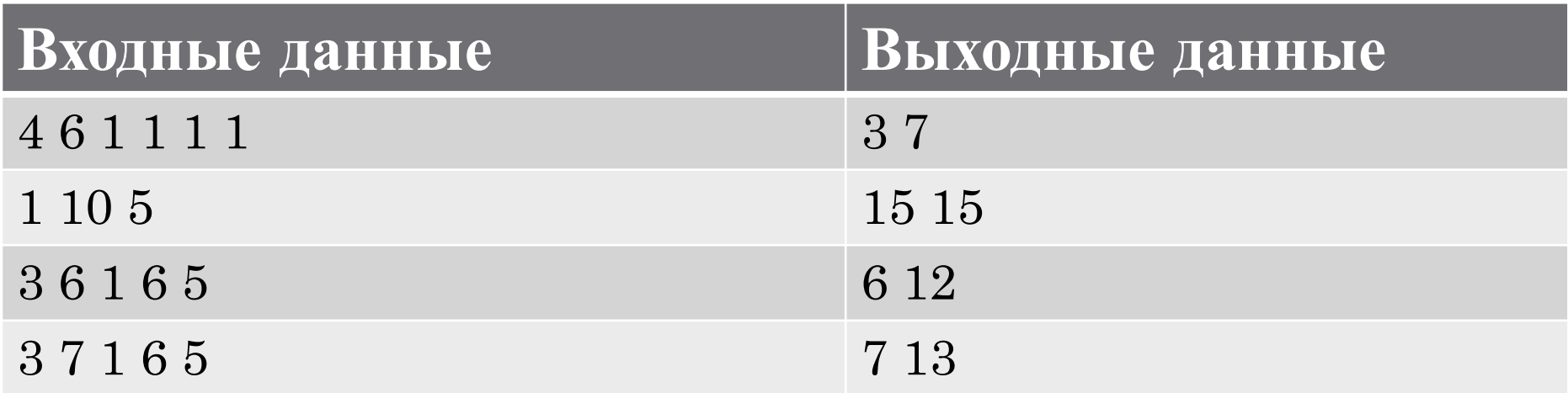

#### Лавочки – codeforces 1042A

Для максимума находим наибольшее число людей на лавочке и добавляем туда всех пришедших.

Для минимума в цикле распределяем всех пришедших по наименее занятым лавочкам.

```
int main(){
unsigned int n, m;
  cin>>n>>m;
  int a=new int [n];
  for (int i=0; i \le n; i++)\text{cin} \geq \text{a[i]};
  int max=0;
  for (int i=0; i \le n; i++)if (a[max]\leqa[i])
       max=i;
  max=a(max]+m;
```
while  $(m>0)$ 

## Шляпа – codeforces 1019В

Это интерактивная задача.

Имур Ихаков организует клуб по шляпе. На клуб пришло принять участие *п* человек, где n чётно. Имур усадил их всех в круг и провёл жеребьевку, чтобы разбить ребят на пары, но что-то пошло не так. Участники пронумерованы так, что участники  $i$  и  $i + 1$  $(1 \le i \le n - 1)$  сидят рядом, а также участники n и 1 сидят рядом. Каждому был выдан листочек с числом так, что у ребят, сидящих рядом, эти числа отличаются ровно на единицу. Предполагалось, что игроки с одинаковыми числами образуют пару, но оказалось, что не все числа встречались ровно дважды.

Как известно, удобнее всего объяснять слова партнёру, когда он сидит напротив. Участники с номерами і и сидят напротив друг друга. Имуру интересно, есть ли люди, сидящие напротив друг друга и имеющие одинаковые числа на своих листочках. Помогите ему найти такую пару людей, если она есть.

Вы можете задавать вопросы вида «какое число написано на листочке у школьника  $i$ ?». Ваша цель — выяснить, есть ли требуемая пара, сделав не более 60 вопросов.

### Шляпа — codeforces  $1019B$

Входные данные: на вход подаётся одно целое чётное число *n* (2 ≤ *n* ≤ 100 000) число участников, пришедших на клуб Имура. Вам разрешается задать не более 60 вопросов.

Выходные данные: для того, чтобы узнать число i-го участника  $(1 \le i \le n)$ , нужно вывести «? i». После этого ваша программа на вход получит целое число  $a_i$  $(-109 \le ai \le 109)$  — число на листочке *i*-го человека.

Чтобы сообщить, что ответ найден, требуется вывести «! i», где  $i$  — номер любого участника из пары  $(1 \le i \le n)$ . Если такой пары участников не существует, выведите «! -1». После этого программа должна завершиться. Запрос на вывод ответа не входит в ограничение на 60 запросов. Не забывайте сбрасывать буфер после каждого запроса. Например, на C++ надо использовать функцию fflush(stdout), на Java вызов System.out.flush(), на Pascal flush(output) и stdout.flush() для языка Python.

# Шляпа – codeforces 1019B

#### Примеры

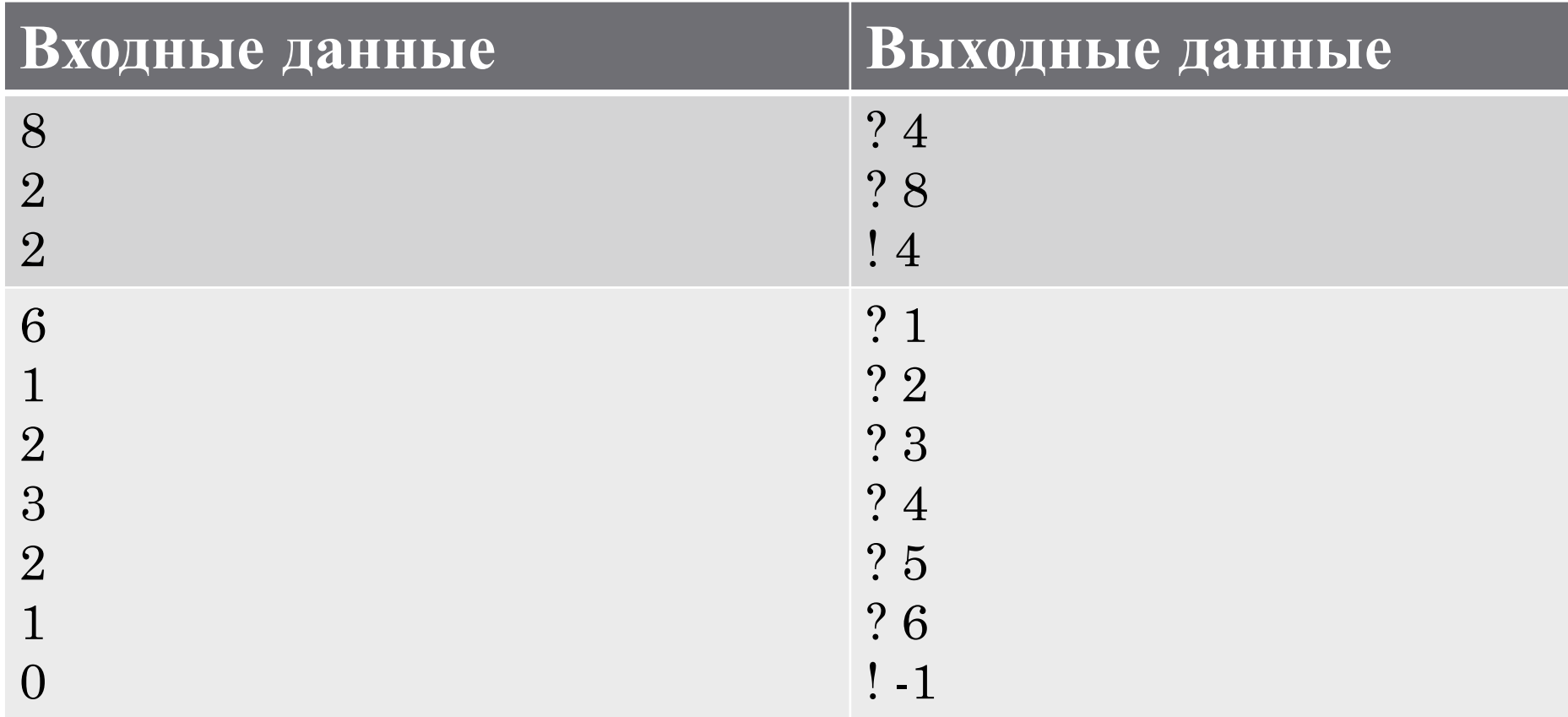

#### Шляпа — codeforces  $1019B$

Пусть  $a(i)$  — листок на числе *i*-го школьника. Введем функцию  $b(i) = a(i) - a(i + \frac{n}{2})$ . Поскольку n четно, то  $b(i)$  корректно определена. Заметим два факта: во-первых,  $b(i) = -b(i + \frac{\pi}{2})$ , а во-вторых,  $|b(i) - b(i + 1)| \in \{2, 0, 2\}$ . Задача заключается в поиске і такого, что  $b(i) = 0$ .

Из второго наблюдения можно заметить, что все  $b(i)$  имеют одинаковую четность. Поэтому, посчитаем  $b(0)$ , и если оно нечетно, то ответа нет, и нужно вывести -  $1$  — все  $b(i)$  имеют одинаковую четность (нечетную), и ноль, как число другой четности, в  $b(i)$  не появится.

### Шляпа — codeforces  $1019B$

Иначе, пусть мы посчитали  $b(0)$ , и оно оказалось равным какому-то числу  $x$ (без ограничения общности  $x > 0$ ). Заметим, что  $b(0 + \frac{n}{2}) = -b(0) = -x$ . Поскольку из второго наблюдения мы помним, что все b(i) имеют одинаковую четность, и соседние отличаются не больше, чем на 2, можно воспользоваться дискретной непрерывностью.

Лемма: если есть два индекса *i, j* со значениями  $b(i)$ ,  $b(j)$ , то на отрезке между і и јесть все значения той же четности от  $min(b(i), b(j))$  до  $max(b(i), b(j))$ . Действительно, поскольку соседние  $b$  изменяются не больше, чем на 2, мы не могли пропустить ни одно число той же четности.

Теперь можно применить двоичный поиск с границами 0 и  $\frac{n}{2}$ . Сдвиги границ будут производиться в зависимости от знака  $b(m)$ . Если  $b(m)=0$ , то поиск прекращается.

#### Шляпа – codeforces 1019B

```
while(true)
\{int mid=(l+r)/2;
     int x=query(mid+hn)-query(mid);
    if(x == 0) answer(mid);
    if ((a < 0 \& x > 0) \mid (a > 0 \& x < 0))r = mid;b = x;
 }
     else{
      l = mid;a = x; }
 }
```

```
inline int query(int k)
{
  cout\lt''? "\ltk\lt''\n";fflush(stdout);
   int x;cin>>x;
   return x;
}
inline void answer(int k)
```

```
cout\lt"! "\ltk\lt"\n";fflush(stdout);
exit(0);
```
{

}